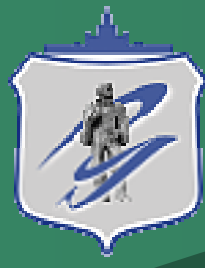

**Применение параллельных вычислений Применение параллельных вычислений в моделировании электронных и в моделировании электронных и транспортных свойств транспортных свойств жидких металлов жидких металлов**

*Соболев А.Н., аспирант, Воронцов А.Г., к.ф.-м.н., Мирзоев А.А., проф., д.ф.-м.н. Кафедра ОТФ, ЮУрГУ*

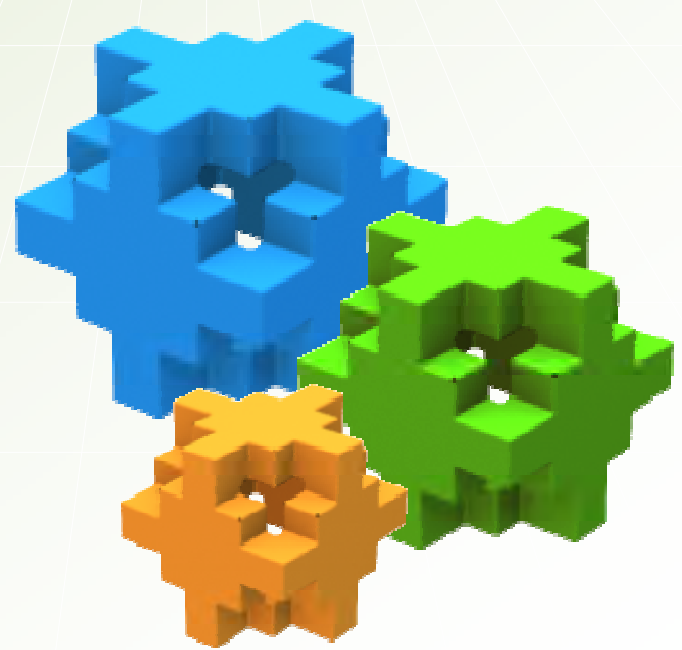

**Параллельные вычислительные технологии - 2006**

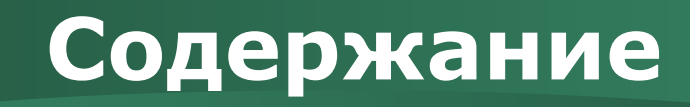

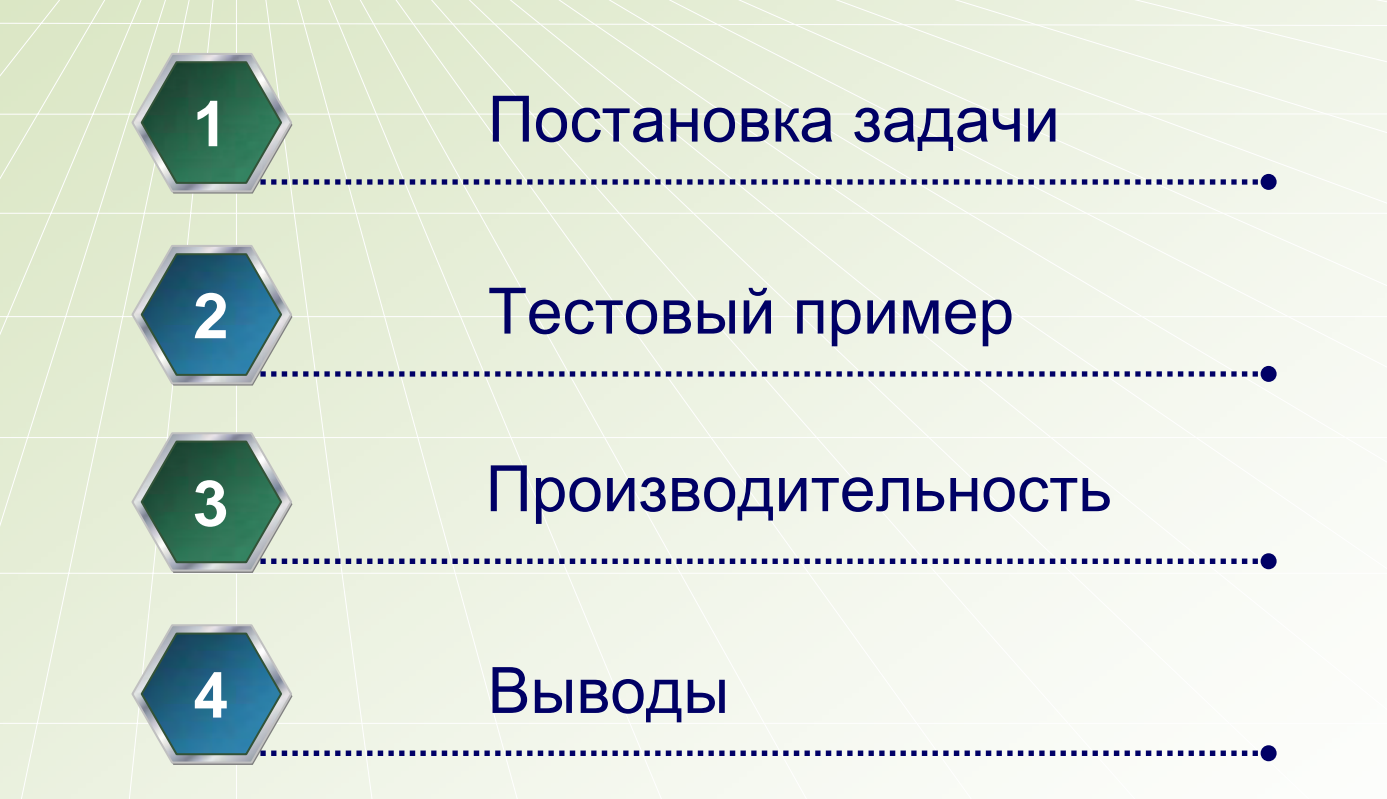

Параллельные вычислительные технологии - 2006

2

## **Постановка задачи**

◆ Для / | Вычисления электронной плотности непериодических структур существуют мощные инструменты, например, метод рекурсии Хайдока.

#### **Проблема:**

Ξ • При расчетах свойств больших систем безсимметрии, таких, как расплавы, машинное время, затрачиваемое на выполнение вычислений, увеличивается ка к O*(N)*.

#### **Решение:**

Τ • Нами была написана и отлажена для MS Windows, а также портирована под ОС Linux программа для расчетов плотности эле ктронных состояний методом рекурсии.

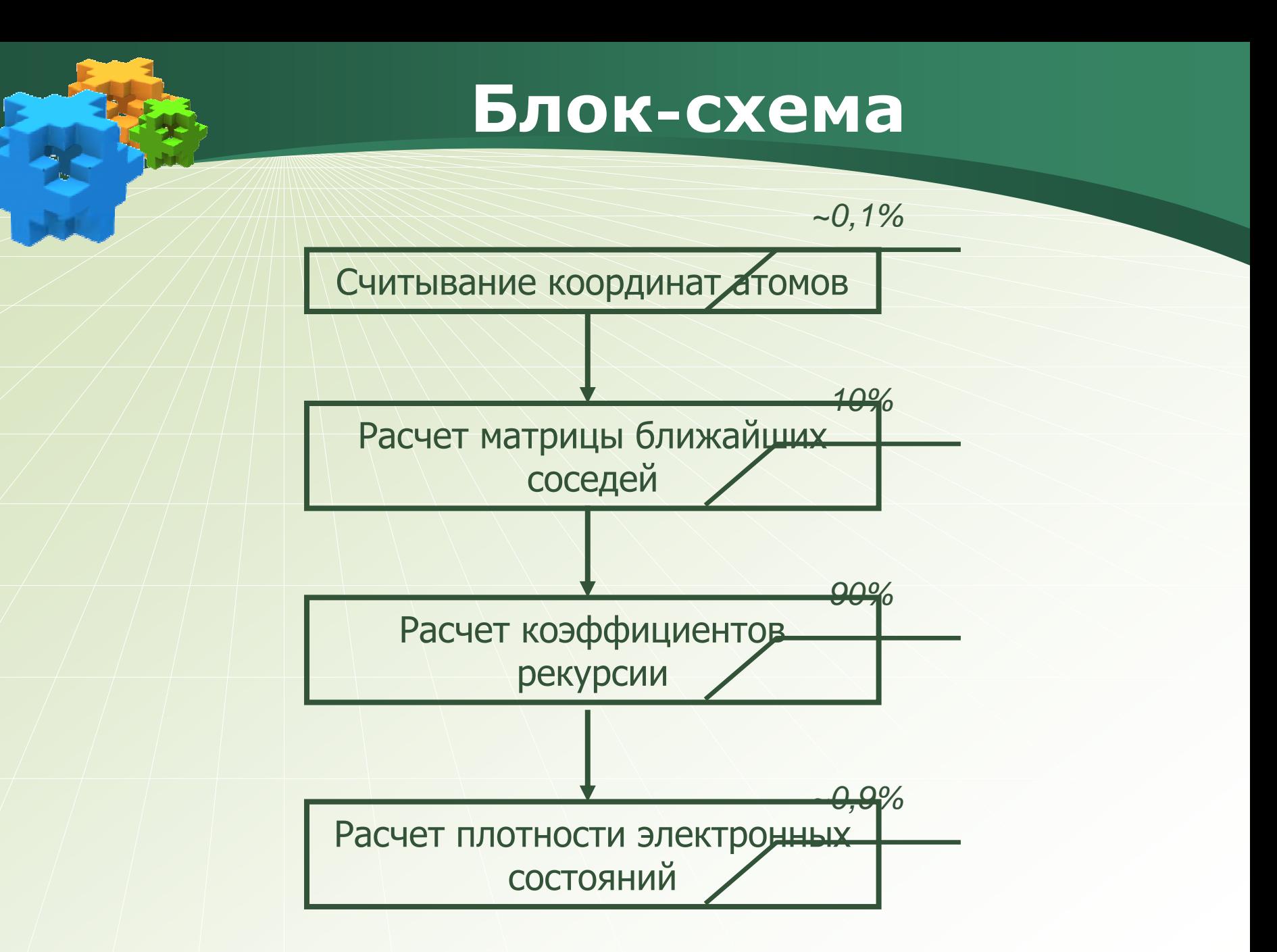

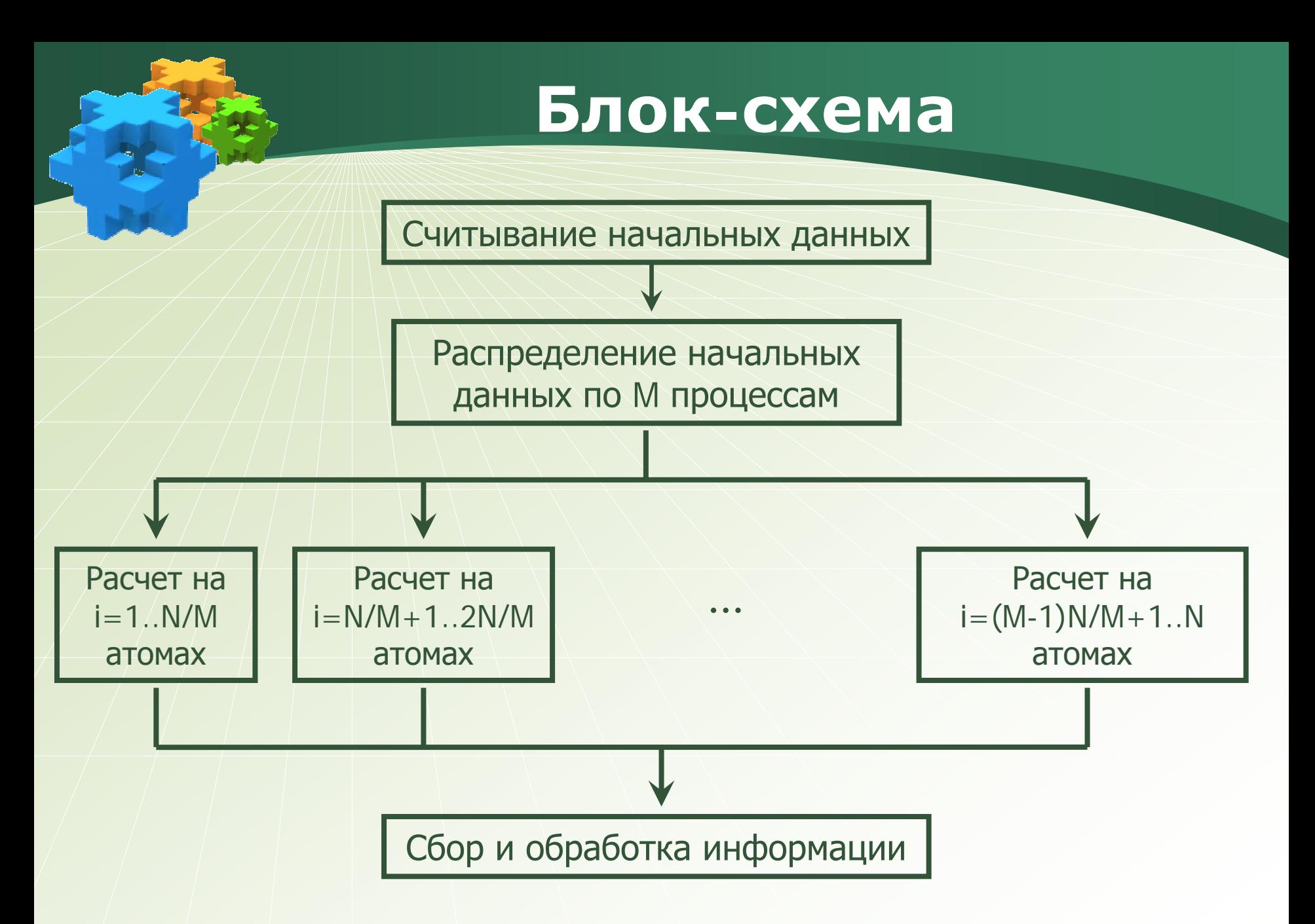

Параллельные вычислительные технологии - 2006

# **Тестовый пример**

 Расчет плотности электронных состояний кластера жидкого цезия из 4000 атомов при температуре 323 К.

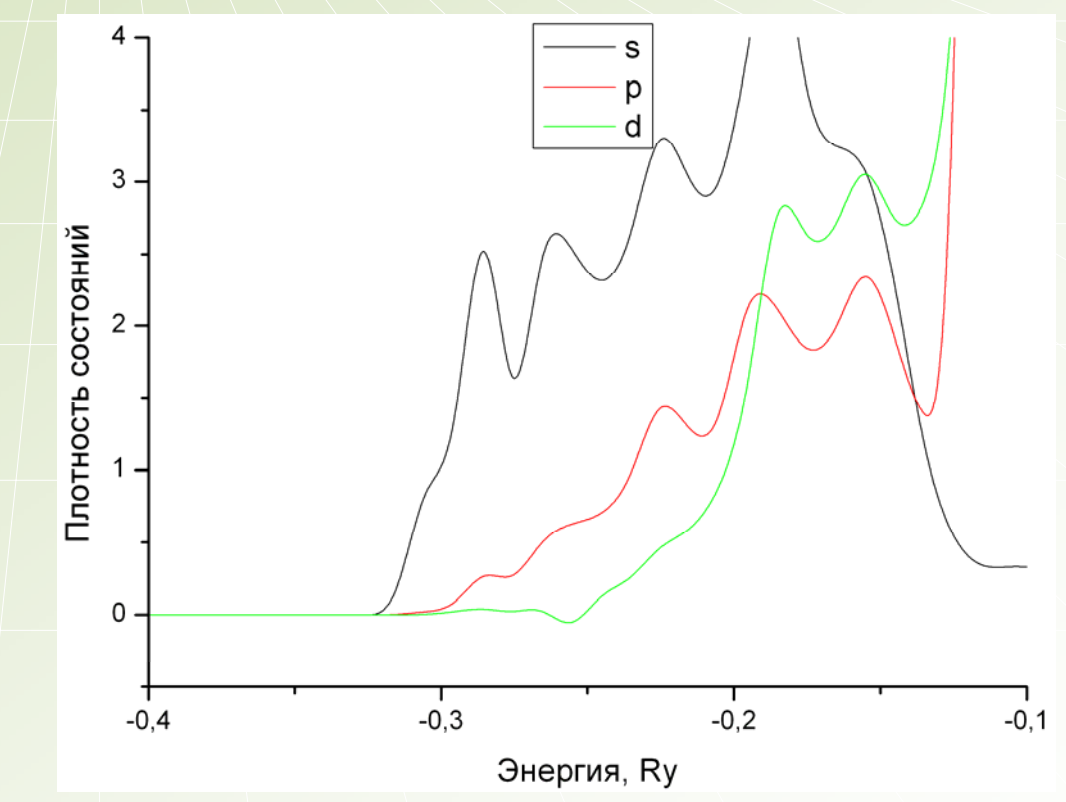

 $\frac{1}{2}$ 

## **Аппаратное обеспечение**

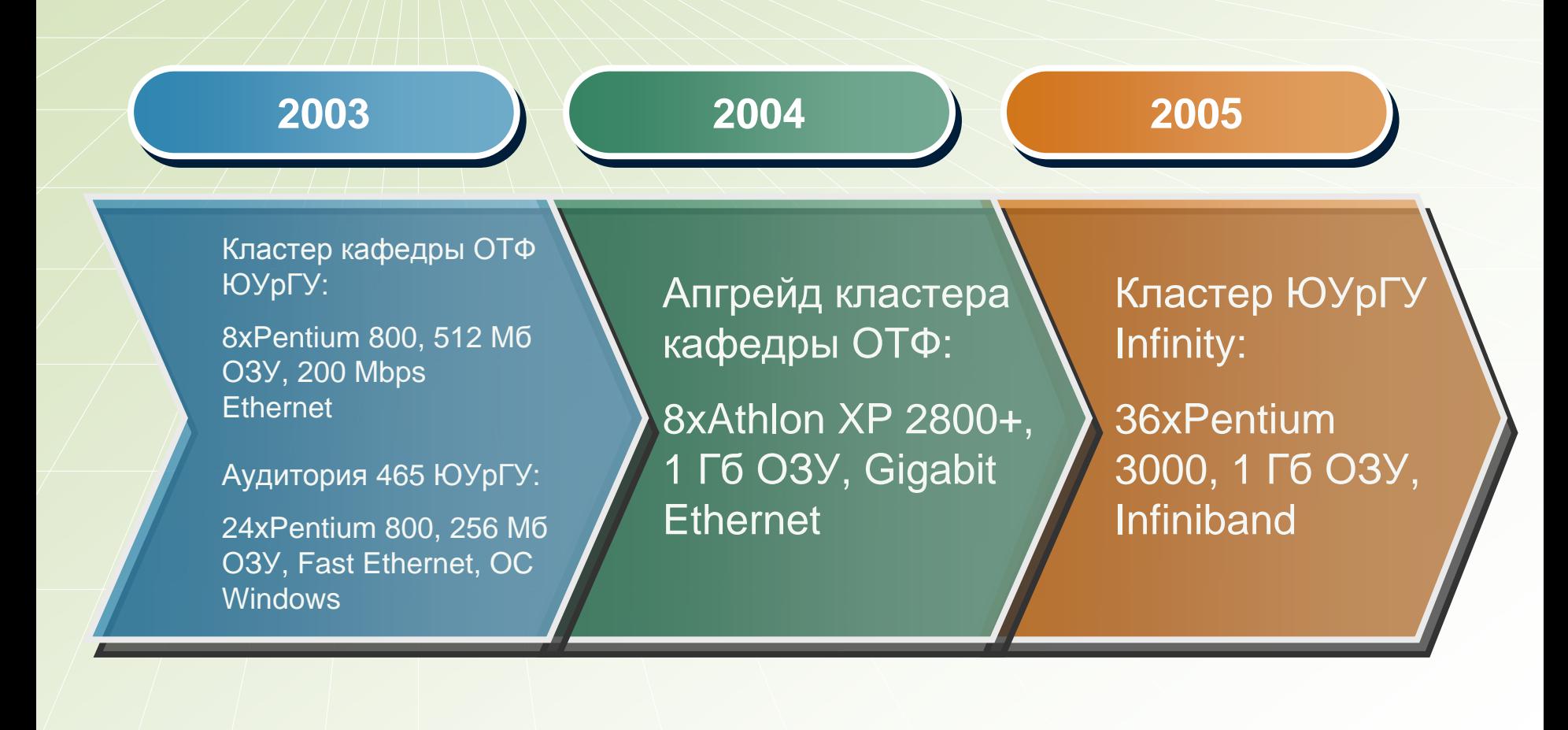

Параллельные вычислительные технологии - 2006

## **Сравнение производительности разных версий программы**

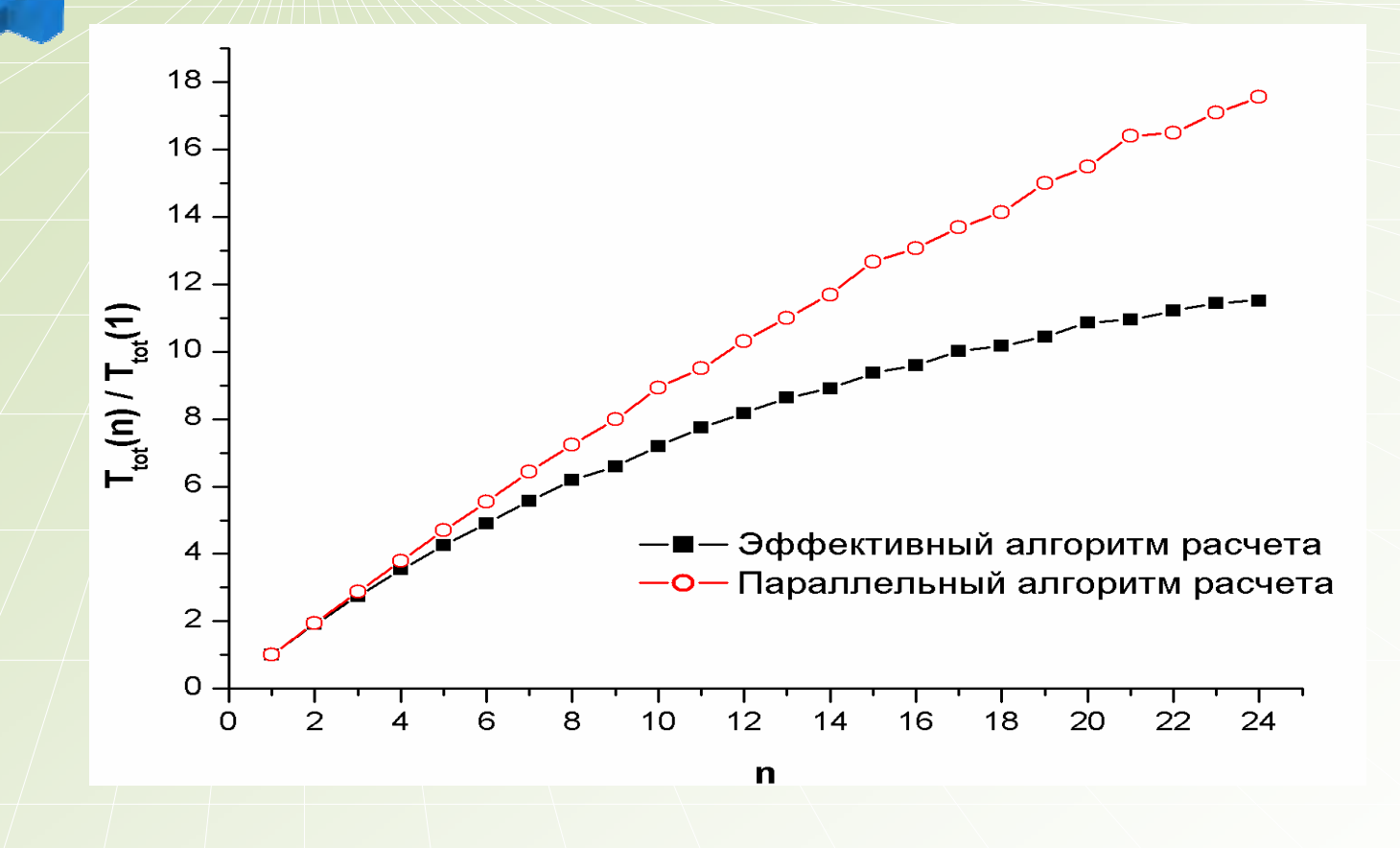

График показывает сравнение производительности программы при разных алгоритмах .<br>расчета матрицы ближайших соседей. На графике n - количество занятых процессоров,  $\mathit{T_{tot}}$  – общее время расчета программы.

Параллельные вычислительные технологии - 2006

8

# **Общее время расчета**

*В таблице отражено общее время расчета в секундах в зависимости о т выбранной платформы и алгоритма расчета.*

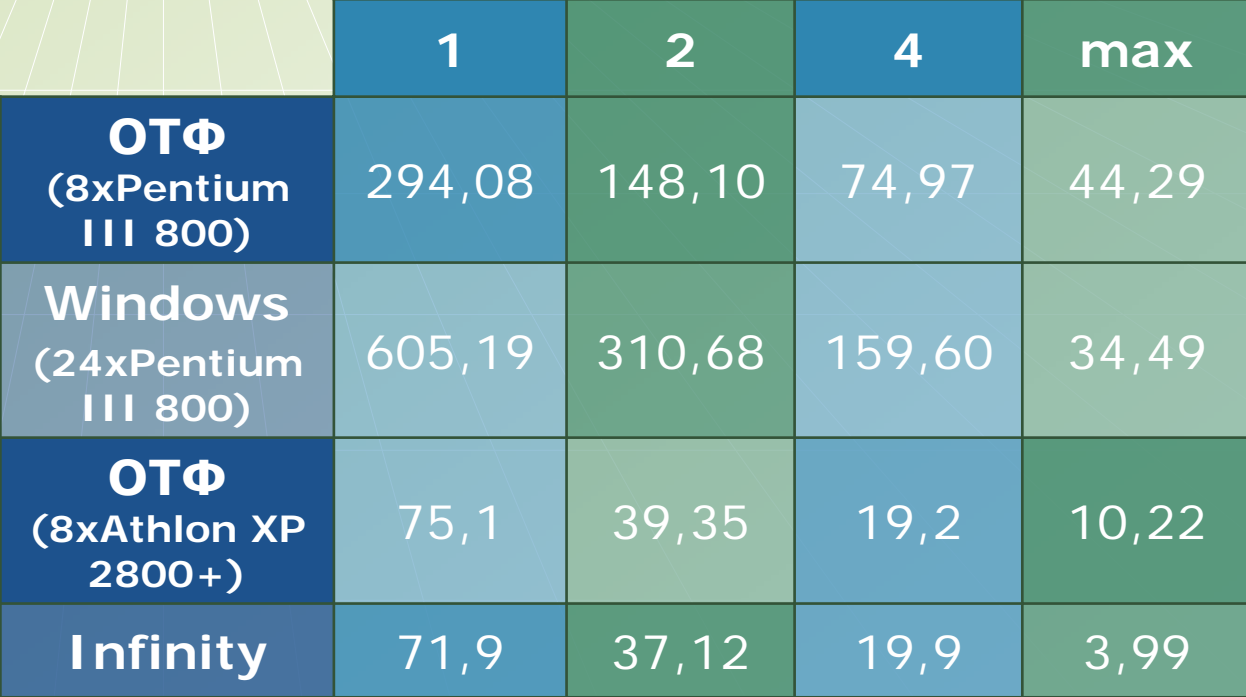

## **Время расчета**

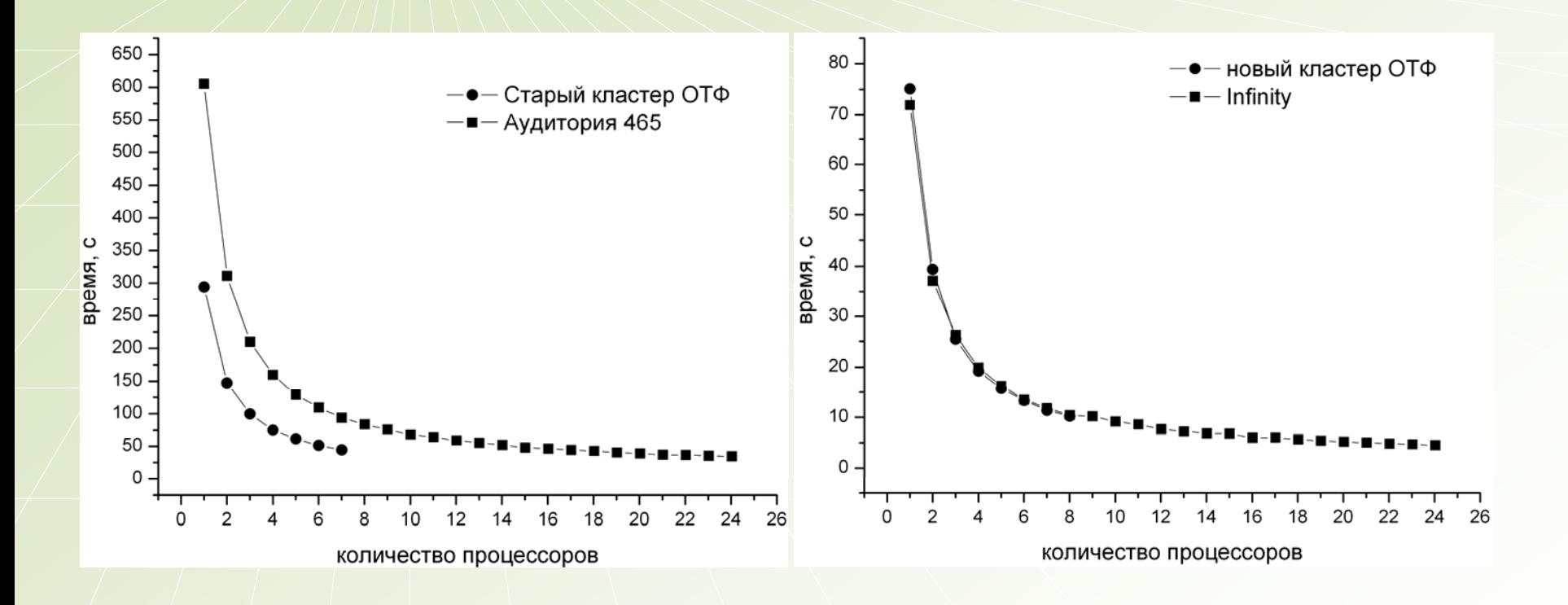

*На рисунках изображена зависимость времени расчета от количества процессоров для старых (слева) и новых вычислительных мощностей*

Параллельные вычислительные технологии - 2006 Слайд № 10

## **Производительность программы**

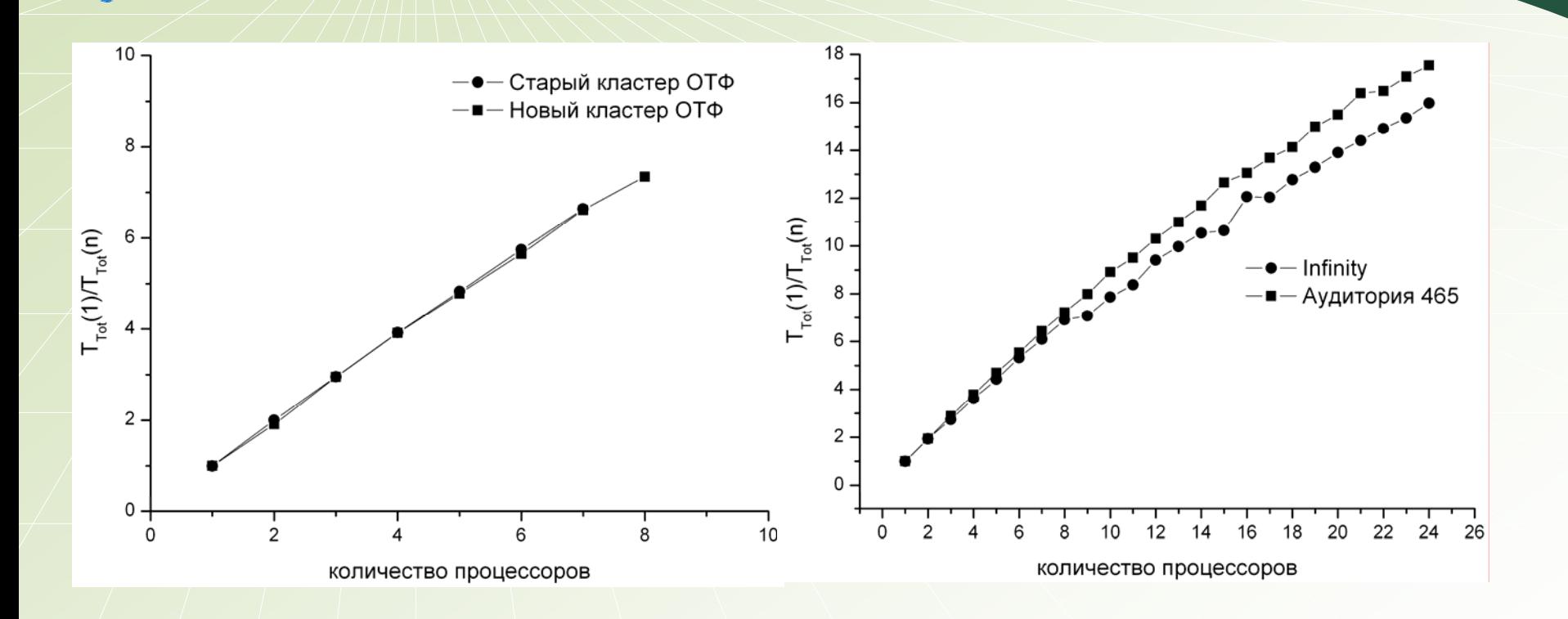

*На рисунках изображена зависимость производительности (масштабируемости) расчета о т количества процессоров*

Параллельные вычислительные технологии - 2006 Слайд № 11

## **Выводы**

Разработана и протестирована работающая под двумя платформами программа, рассчитывающая плотност ь электронных с о стояний расплав а.

### **❖ Windows**

 $+$  :

-:

F

Доступность больших незанятых вычислительных мощностей;

Большое количество времени, затрачиваемое на расчет на одном процессоре вследствие потребления процессорного времени операционной системой.

### **☆ Linux**

Ξ  $+$ :

Высокая скорость расчета на одном процессоре, как следствие, малое время расчета на нескольких.

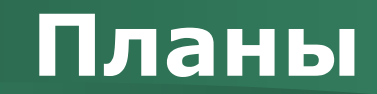

• Добавление поддержки MPI в пакет для расчета электронной структуры "EMTEP"

 Обновление кластера кафедры ОТФ до 8 хAthlon 64 3200+, 1Гб ОЗУ, Gigabit Ethernet

• Участие в семинаре "Tools for computational Physics" в Триесте, Италия

◆ Приобретение коммерческого компилятора языка FORTRAN

# **Спасибо за внимание!**Вопросы?

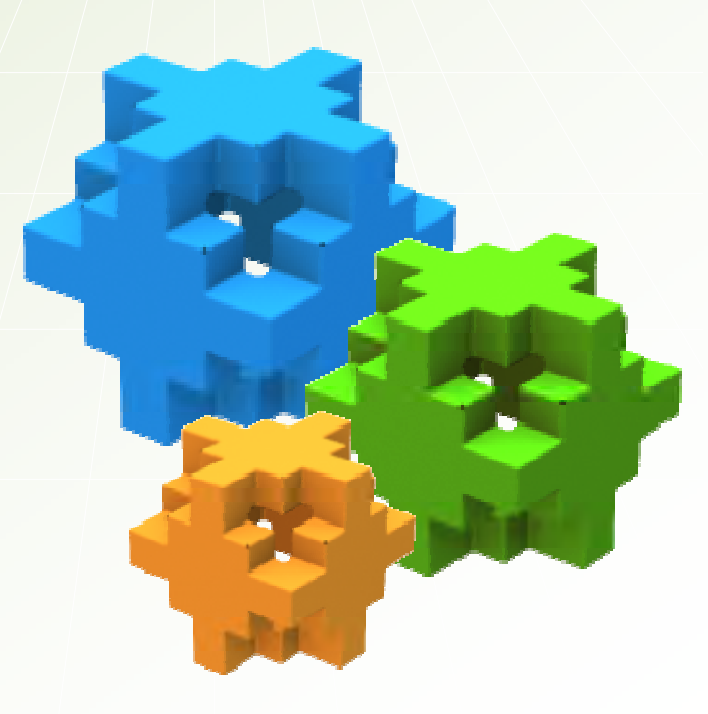